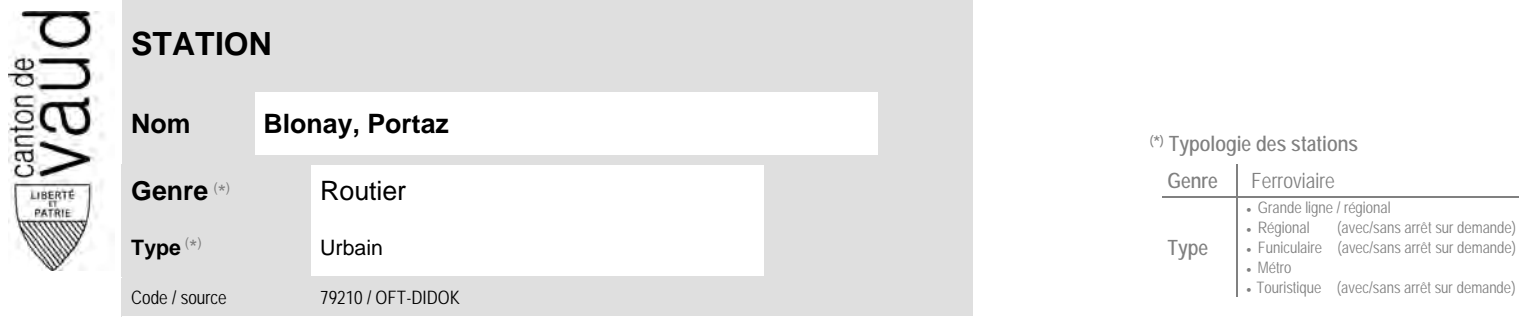

## **Localisation**

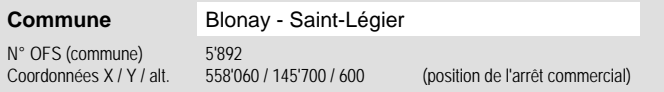

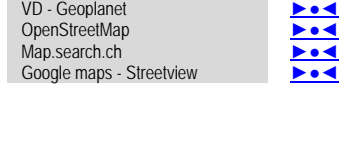

**Carte de localisation** - photos

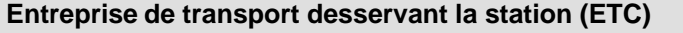

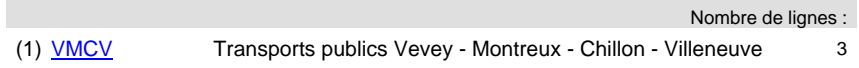

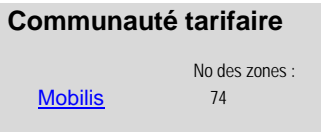

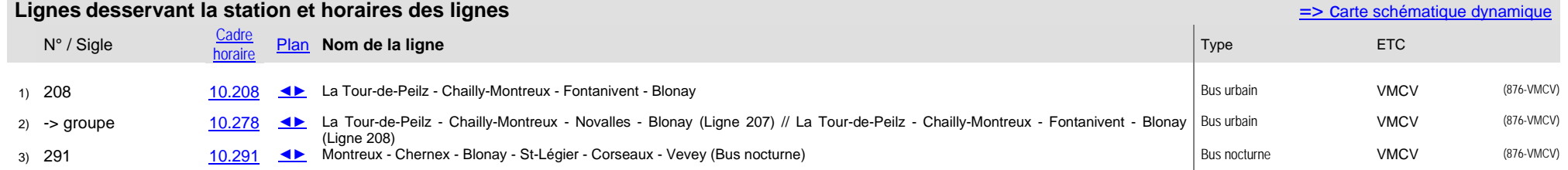

**Nom Blonay, Portaz (\*) Typologie des stations**

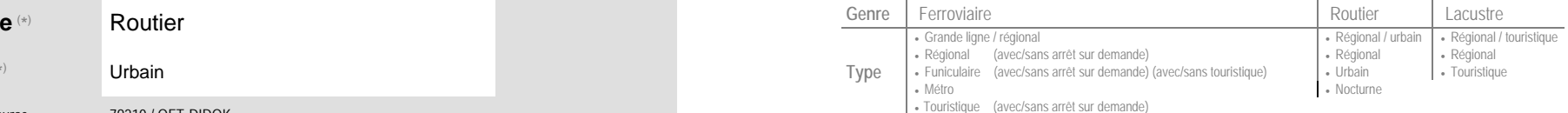